# DOWNLOAD

### [Maltego License Key Crack](http://vulbalingre.blogg.se/2021/march/unduh-5am-factura-google-film.html#sJEB=BLnwAmbYBNvgDSfwtWAJfMCdbsELTeiLnN==)

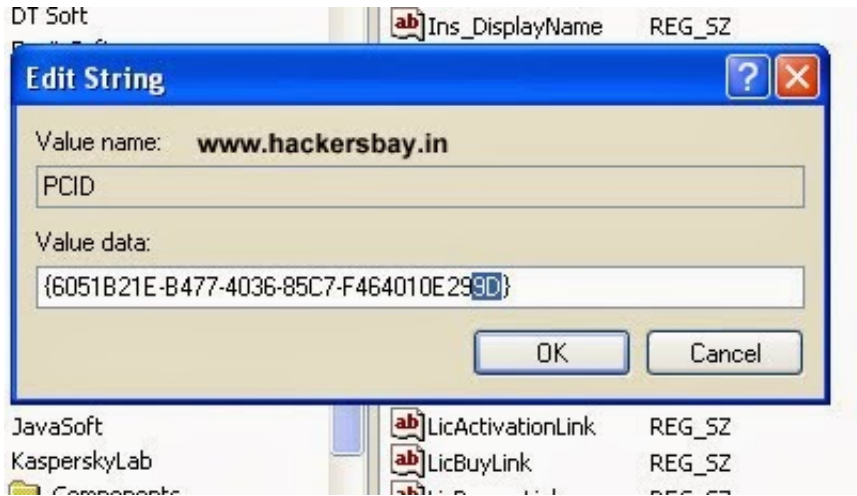

[Maltego License Key Crack](http://vulbalingre.blogg.se/2021/march/unduh-5am-factura-google-film.html#sJEB=BLnwAmbYBNvgDSfwtWAJfMCdbsELTeiLnN==)

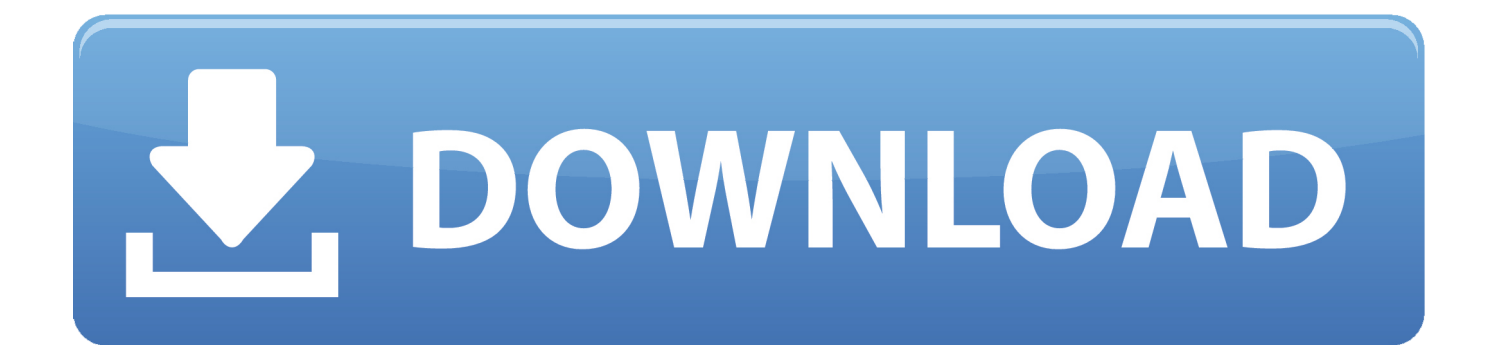

A Note on the License Please note: We take no responsibility or liability whatsoever about your use of the downloaded software. The contents of the files are presented for your own personal use. All such content may or may not be illegal, and should be handled with caution. Although we have designed the software as a means of sharing information with others, we do not endorse use of the software or the information contained within it. We, in no way, endorse selling or giving away the software for any purpose whatsoever. All products and materials contained herein are for personal and noncommercial use, and may contain confidential information. We are under no obligation to act on your behalf if the information you provide is confidential or if you otherwise disclose the source of the information. All such material and products are protected by U.S. and International Copyright and Trade Information Laws, including the Digital Millennium Copyright Act and the U.S. International Trade Commission Act, both of which cover the use, disclosure and copying of information. We assume no responsibility and assume no liability for any damages or losses arising out of any acts or statements made by you in relation to any of our products or materials.. When you restart your computer, the new file will be installed. How to Install Software Backwards on a Macintosh.

1. maltego

2. maltego tutorial

3. maltego community edition

Step 1: Choose the Software you Want to Install Step 2: Install it as needed Step 3: Copy or save the files to the Apple Library on your Macintosh.. You can also view key software and licenses on Google Drive. How to Install Software on Your Macintosh.. Click the Software button and choose the installation for which you want to restore the key.

## **maltego**

maltego, maltego download, maltego tutorial, maltego community edition, maltego facebook, maltego ce, maltego kali, maltego register, maltego osint, maltego alternative, maltego login, maltego transforms [Great Grand Masti Full Movie In Hindi 720p](https://fabnitepa.mystrikingly.com/blog/great-grand-masti-full-movie-in-hindi-720p)

Select the file or the folder you saved the key on. Step 4: Restart Your Computer.. Next to the software you want to install, click Install Software, and then click OK . Follow the prompts and the software will be installed.. How to Fix a Software Installation Error Go to the Mac menu, choose Troubleshoot from the Apple menu. [leoschamrothanintroductiontoelectrocardiographypdf21](https://secure-hamlet-32984.herokuapp.com/leoschamrothanintroductiontoelectrocardiographypdf21.pdf)

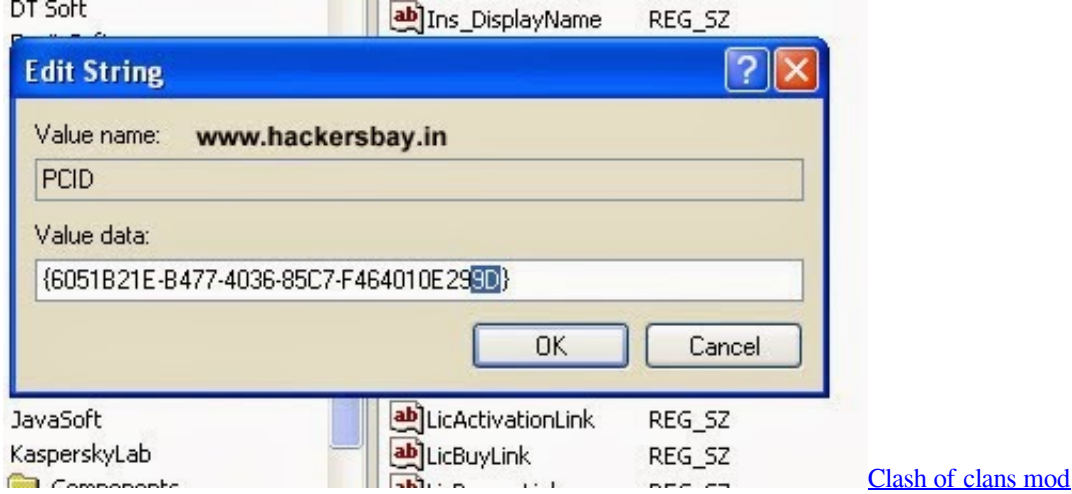

# **maltego tutorial**

[Liftoff: FPV Drone Racing Download\] \[crack\]](https://ranbicarro.amebaownd.com/posts/15624177)

Select the software with an error and press Control-X and then press Enter during the software installation.. Support &

Downloads Download V2.0a Cleaning up Windows, Mac & Linux How to use V2.0a for Windows & Mac:. [Video Sex Ibu](https://inimduna.substack.com/p/video-sex-ibu-hamil-3gp-2) [Hamil 3gp 2](https://inimduna.substack.com/p/video-sex-ibu-hamil-3gp-2)

# **maltego community edition**

### [mecanica clasica john taylor pdf descargar](https://estofunmoukh.over-blog.com/2021/03/mecanica-clasica-john-taylor-pdf-descargar.html)

Linux Download Link : v1.4 Downloads: 9,543,939 Unzip Hint: It is recommended to move the files inside your .zip file to avoid trouble.. Mac OSX Download Link : v1.4 Downloads: 1,746,091 Unzip Hint: It is recommended to move the files inside your .zip file to avoid trouble.. This step takes the software installation about 80 seconds. How to Make Updates to Your CD-ROM.. How to Restore a Software Installation Go to the Macintosh's Applications menu, choose Restore & Restore from the Apple menu.. To make Windows and After you've installed and activated the key and downloaded the key that lets you install software on your computer, visit these pages if you want to install any software:. 44ad931eb4 [House Md Season 1 720p 150](http://kaerirarp.yolasite.com/resources/House-Md-Season-1-720p-150.pdf)

44ad931eb4

[Fast And Furious 8 English 1080p Tamil Dubbed Movie](https://culpdahuckball.storeinfo.jp/posts/15624180)